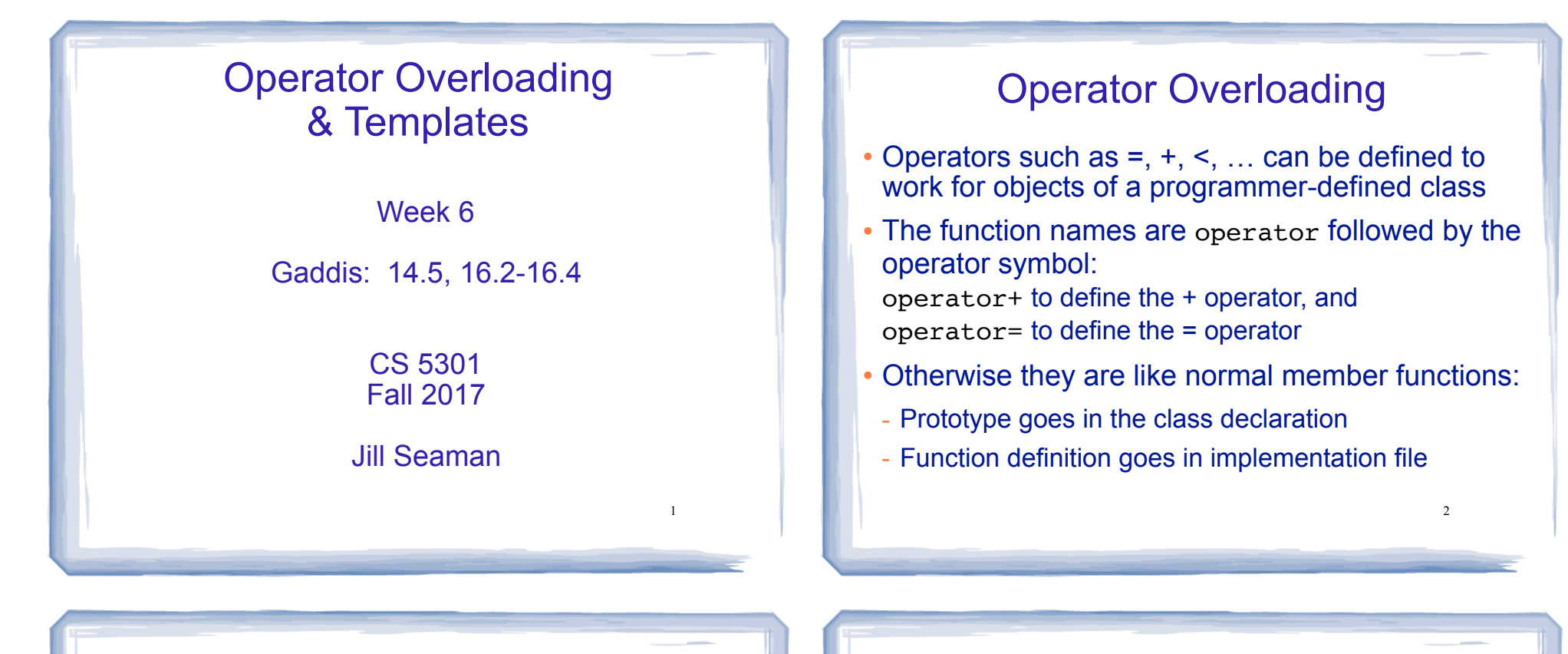

3

#### Overloaded Operator Prototype

• Prototype:

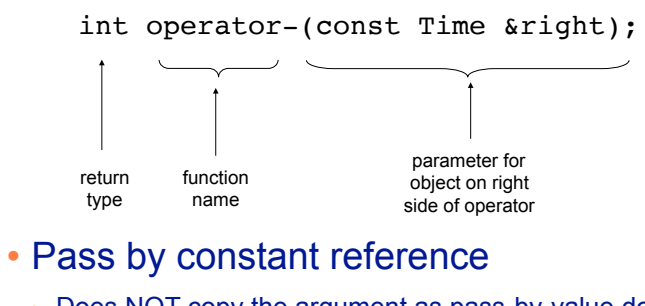

- Does NOT copy the argument as pass-by-value does
- ‣ But does not allow the function to change its value
- ‣ (so it's like pass by value without the copying).
- **optional** for overloading operators

## Invoking an Overloaded Operator

• Operator functions can be invoked (called) as a regular member function:

int minutes = object1.operator-(object2);

• They can also be invoked using the more conventional syntax for operators:

int minutes =  $object1 - object2;$ 

This is the main reason to overload operators, so you can use this syntax for objects of your class

4 Both call the same function operator-, from the perspective of object1 (object2 is the argument).

## Example: minus for Time objects

• I decide I want time1-time2 to be an int, equal to the number of minutes between the times.

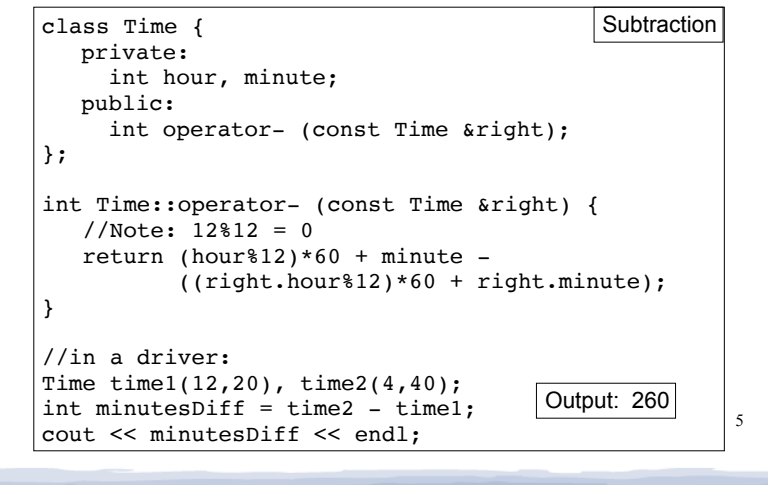

# Overloading + for Time

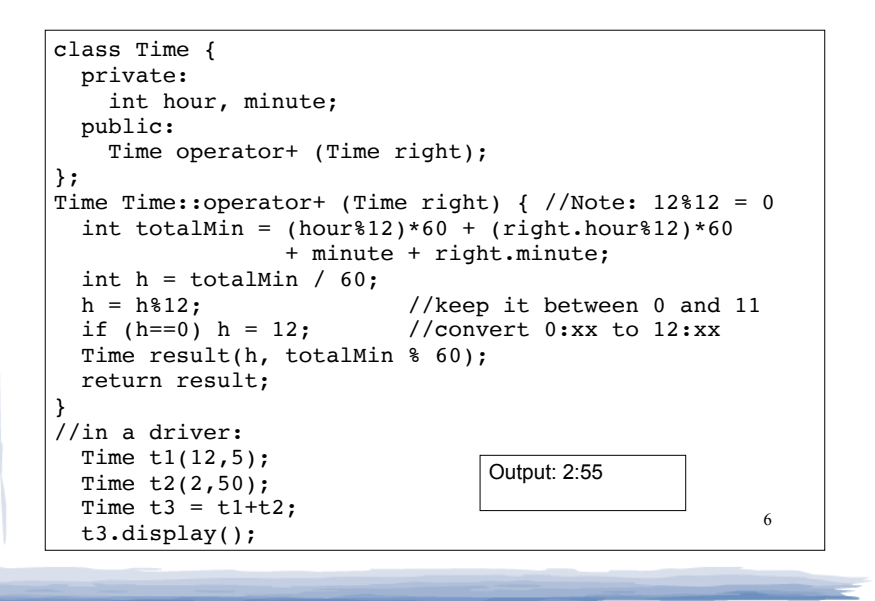

## Overloading == and < for Time

```
bool Time::operator== (Time right) {
   if (hour == right.hour &&
       minute = right.minute) return true;
    else
       return false;
}
bool Time::operator< (Time right) {
   if (hour == right.hour)
       return (minute < right.minute);
    return (hour%12) < (right.hour%12);
}
//in a driver:
Time time1(12,20), time2(12,21);
if (time1<time2) cout << "correct" << endl;
if (time1==time2) cout << "correct again"<< endl;
```
7

# Templates: Type independence

- Many functions, like finding the maximum of an array, do not depend on the data type of the elements.
- <sup>l</sup> We would like to re-use the same code regardless of the item type...
- **without** having to maintain duplicate copies:

8

- maxIntArray (int a[]; int size)
- maxFloatArray (float a[]; int size)
- maxCharArray (char a[]; int size)

## Generic programming

- Writing functions and classes that are typeindependent is called generic programming.
- These functions and classes will have one (or more) extra parameter to represent the specific type of the components.
- When the stand-alone function is called the programmer provides the specific type:

max<string>(array,size);

#### **Templates**

- C++ provides templates to implement generic stand-alone functions and classes.
- A function template is not a function, it is a design or pattern for a function.
- The function template makes a function when the compiler encounters a call to the function.

- Like a macro, it substitutes appropriate type

#### Example function template swap

9

```
11
template <class T>
void swap (T &lhs, T &rhs) {
   T tmp = lhs;
   lhs = rhs:
   rhs = tmp:
}
int main() {
  int x = 5:
  int y = 7;
   string a = "hello";
  string b = "there";
  swap \langle int \rangle (x, y); //int replaces T
   swap <string> (a, b); //string replaces T
  cout \ll x \ll " \ll y \ll endl;
  cout << a << " " << b << end;
}
                                                 7 5 
                                                 there hello
                                                Output:
```
## Notes about C++ templates

- The template prefix: template <class T>
	- class is a keyword. You could also use typename: template <typename T>
- T is the parameter name. You can call it whatever you like.
	- it is often capitalized (because it is a type)
	- names like T and U are often used
- The parameter name (T in this case) can be replaced ONLY by a type.

10

#### Example class template vector: class decl

// A barebones implementation of the List abstract data type

```
template <class T>
class SimpleVector {
private:
    T *aptr; // To point to the allocated array
    int arraySize; // Number of elements in the array
public:
   SimpleVector() { aptr = NULL; arraySize = 0;} SimpleVector(int,T);
   SimpleVector(const SimpleVector &);
    ~SimpleVector();
   int size() const { return arraySize; }
    T getElement(int position);
    void setElement(int position, T item);
};
                                      Note: not ALL types 
                                      should be replaced by 
                                      the type variable T
```
#### 13

#### Example class template constructor, copy constructor

template <class T> SimpleVector<T>::SimpleVector(int s, T item) { arraySize = s; if (arraySize >0)  $aptr = new T [s];$ for (int count =  $0$ ; count < arraySize; count++)  $*(aptr + count) = item;$ }

template <class T> SimpleVector<T>::SimpleVector(const SimpleVector &obj) { arraySize = obj.arraySize; if (arraySize >0)  $aptr = new T [arraySize];$ for(int count =  $0$ ; count < arraySize; count++)  $*(\text{aptr} + \text{count}) = *(\text{obj}.\text{aptr} + \text{count});$ }

14

#### Example class template destructor, getElement, setElement

```
15
template <class T>
SimpleVector<T>::~SimpleVector() {
    if (arraySize > 0)
       delete [] aptr;
}
template <class T>
T SimpleVector<T>::getElement(int position){
    assert (0 \leq position && position \leq arraySize);
     return aptr[position];
}
template <class T>
void SimpleVector<T>::setElement(int position, T item) {
    assert (0 \leq position && position \leq arraySize);
     aptr[position] = item;
}
                                       assert(e): if e is false, it causes the 
                                       execution of the program to stop (exit). 
                                       Requires #include<cassert>
```
#### Example class template using vector

#### int main() { SimpleVector<string> strV(2,""); strV.setElement(0,"one"); strV.setElement(1,"two"); SimpleVector<int>  $intV(2,0)$ ; intV.setElement(0,1); intV.setElement(1,2); for (int i=0;  $i<2$ ;  $i+1$ ) { cout << strV.getElement(i) << endl; cout << intV.getElement(i) << endl; } } one 1 two 2 Output:

## Class Templates and .h files

- Template classes cannot be compiled separately
	- When a file using (instantiating) a template class is compiled, it requires the **complete** definition of the template, including the function definitions.
	- Therefore, for a class template, the class declaration AND function definitions must go in the header file.
	- It is still good practice to define the functions outside of (after) the class declaration.

17

# SimpleVector Modification

- push back() Accepts as an argument a value to be inserted into the vector . The argument is inserted after the last element. (Pushed onto the back of the vector .)
- pop\_back() Removes the last element from the vector .
- Hint: both of these operations require allocating a new array of a different size and copying elements from the old array to the new one.

18